## **[Analiza efektów graficznych i](https://gotoweprace.eu/analiza-efektow-graficznych-i-metod-ich-realizacji-na-stronach-www-szkol-wyzszych-w-europie/) [metod ich realizacji na stronach](https://gotoweprace.eu/analiza-efektow-graficznych-i-metod-ich-realizacji-na-stronach-www-szkol-wyzszych-w-europie/) [WWW szkół wyższych w Europie](https://gotoweprace.eu/analiza-efektow-graficznych-i-metod-ich-realizacji-na-stronach-www-szkol-wyzszych-w-europie/)**

## **SPIS TREŚCI**

1. WSTĘP 5 2. WPROWADZENIE DO WORLD WIDE WEB 7 2.1. WORLD WIDE WEB 7 2.1.1. System hipertekstowy 8 2.1.2. System graficzny 10 2.1.3. System interaktywny 11 2.1.4. Sieć wieloplatformowa 11 2.1.5. Sieć rozproszona 12 2.1.6. Sieć dynamiczna 12 2.2. PRZEGLĄDARKI SIECIOWE 13 2.3. SERWERY WWW I URL 14 2.4. ANATOMIA PREZENTACJI WWW 16 2.5. CO TO JEST HTML? 17 2.6. PLIK HTML 20 2.6.1. Struktura pliku HTML 20 2.6.2. Nagłówki 22 2.6.3. Akapity 23 2.6.4. Listy 23 3. GRAFIKA W SIECI WWW 25 3.1. WSTAWIANIE GRAFIKI 26 3.2. GRAFIKA I POŁACZENIA 29 3.3. TEKST ALTERNATYWNY 29 3.4. WYSOKOŚĆ I SZEROKOŚĆ OBRAZU 30 3.5. OBRAMOWANIE OBRAZU 30 3.6. KOLORY 31 3.6.1. Tło 32 3.6.2. Tekst 32

3.6.3. Znak 33 3.7. TŁO DOKUMENTU WWW 33 3.8. TABELE A GRAFIKA 34 4. ANALIZA EFEKTÓW GRAFICZNYCH I PRÓBA ICH REALIZACJI 38 4.1. EFEKT UMIEJSCOWIENIA OBIEKTÓW W TABELI 38 4.2. EFEKT PRZYCISKÓW 43 4.3. EFEKT PRZYCISKÓW BAZUJĄCYCH NA TABELI 50 4.4. EFEKT PRZYCISKÓW W JAVASCRIPT 61 4.5. EFEKT PODŚWIETLANIA W JAVASCRIPT 67 4.6. EFEKT ANIMACII GIFÓW 73 5. ZAKOŃCZENIE 80 6. BIBLIOGRAFIA 82

7. ZAŁĄCZNIK NR 1 – WYKAZ STRON WWW SZKÓŁ WYŻSZYCH W EUROPIE 83

## **Wstęp**

W Europie znaleźć można ogromną ilość szkół wyższych. Zdecydowana większość z nich posiada swoje strony WWW – szczególnie duża ich ilość powstała w ostatniej dekadzie, w czasie niezwykle dynamicznego rozwoju internetu, a tym samym WWW. W tym samym czasie równie dynamiczny rozwój towarzyszył językowi HTML oraz po-wiązanymi z nim językami programowania, jak np. JavaScript, Perl, CGI, a w ostatnim czasie PHP. Zastosowanie tych języków na stronach internetowych, a właściwie możliwości, jakie ze sobą niosą, stało się coraz częstszym zjawiskiem. Również na stronach WWW szkół wyższych w Europie można zaobserwować pewien postęp. Podczas przeglądania tych stron można natrafić na szereg efektów graficznych, które można zaliczyć do różnych kategorii.

Metodologia wykonania tych efektów nasuwa ich odpowiednia klasyfikację – np. efekty z użyciem JavaScript, efekty z wykorzystaniem appletów, efekty bazujące tylko na grafice etc. Niektóre z nich wykonane są na zasadzie wykorzystywania możliwości, jakie daje webmasterom sam język HTML, np. możliwości tabel. Inne natomiast bazują na bar-dziej skomplikowanej architekturze. Niniejszej praca ma na celu szczegółowe omówienie tych efektów z późniejszą próbą ich odtworzenia. Podczas tej próby będzie można użyć dwóch zasadniczych grup narzędzi webmasterskich – edytorów tekstowych oraz edytory graficzne. Te pierwsze to zazwyczaj programy działające na zasadzie zwykłego notatnika systemowego,

wzbogaconego o różnego rodzaje filtry, ułatwiające pewne dość skomplikowane czynności, podczas generowania kodu strony.

Edytory graficzne, nazwane inaczej WYSIWYG (ang. What You See Is What You Get), działają na zasadzie edytora wizualnego, przy pomocy którego można rozmieszczać poszczególne elementy na stronie, formatować je i przypisywać im szereg dostępnych funkcji. Tego typu edytory, w przeciwieństwie do edytorów tekstowych, nie wymagają od użytkownika dobrej znajomości języka HTML – wystarczy, że będzie on sobie radził w środowisku danego programu. W zasadzie trudno jest stwierdzić które z nich są lepsze, a które gorsze – optymalnym rozwiązaniem podczas tworzenia prezentacji WWW jest pójść na kompromis i używać ich na przemian. Prostym przykładem takiej współpracy może być potrzeba wygenerowania skomplikowanej tabeli, w której niektóre komórki mają być ze sobą scalone. Zrobienie tego w edytorze tekstowym może okazać się dla niektórych bardzo trudne – edytor graficzny potrafi znacz-nie ułatwić rozwiązanie takiego problemu. Po zrobieniu potrzebnej tabeli, można skopiować jej kod i ponownie przejść do edytora tekstowego wpisując np. jej zawartość. Ale wy-bór metodologii pracy należy pozostawić samemu twórcy strony.

Głównym celem niniejszej pracy dyplomowej jest zanalizowanie i ukazanie efektów graficznych występujących na stronach WWW uczelni w Europie oraz ich późniejsza klasyfikacja ukierunkowana metodologią zastosowaną podczas realizowania poszczególnych efektów. Niezbędnym dla dobrego zobrazowania tematu niniejszej pracy jest również przybliżenie szeregu informacji natury technicznej, tzn. ważnych informacji, które bardziej lub mniej powiązane są z zagadnieniem analizy efektów graficznych i metod ich realizacji na stronach WWW szkół wyższych w Europie. Np. omówienie sieci WWW, która "dostarcza" strony internetowe oraz elementów bezpośrednio powiązanych z siecią; omówienie pojęcia pliku HTML, przy pomocy którego stosuje się efekty graficzne na stronach; omówienie anatomii stron internetowych, sposobów umieszczania grafiki na stronach oraz wie-lu innych zagadnień skupionych wokół tematu pracy.

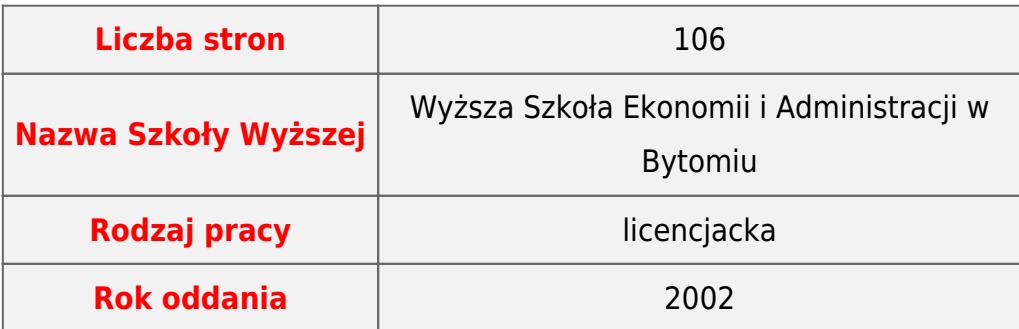

To jest gotowa, obroniona praca. Gdyby chcieli Państwo zlecić napisanie zupełnie nowej pracy, to zapraszamy na stronę [pisanie prac](https://pisanieprac.edu.pl/) - sprawdzony serwis!